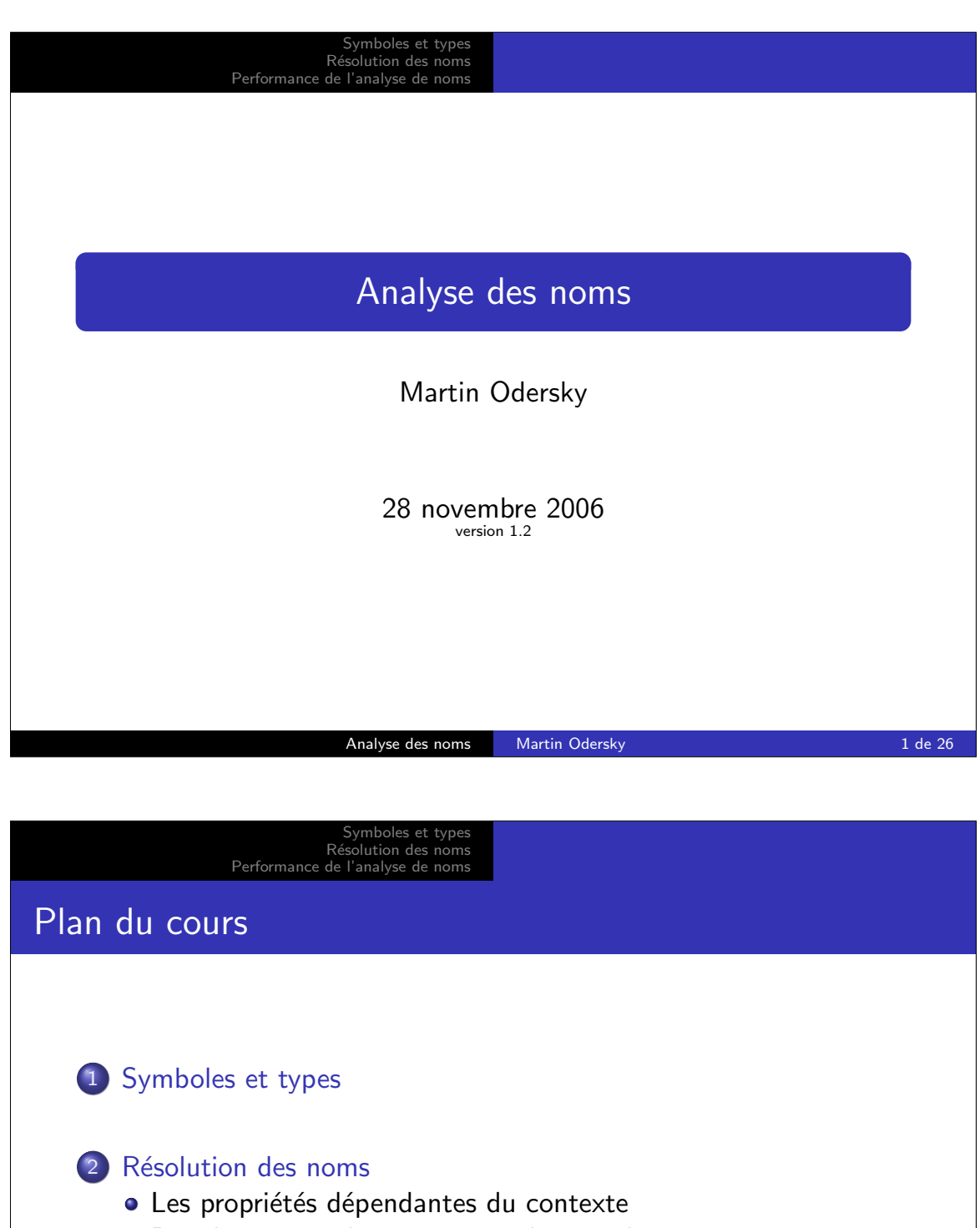

- · Représentation des contextes : les portées
- · Implantation des portées

3 Performance de l'analyse de noms

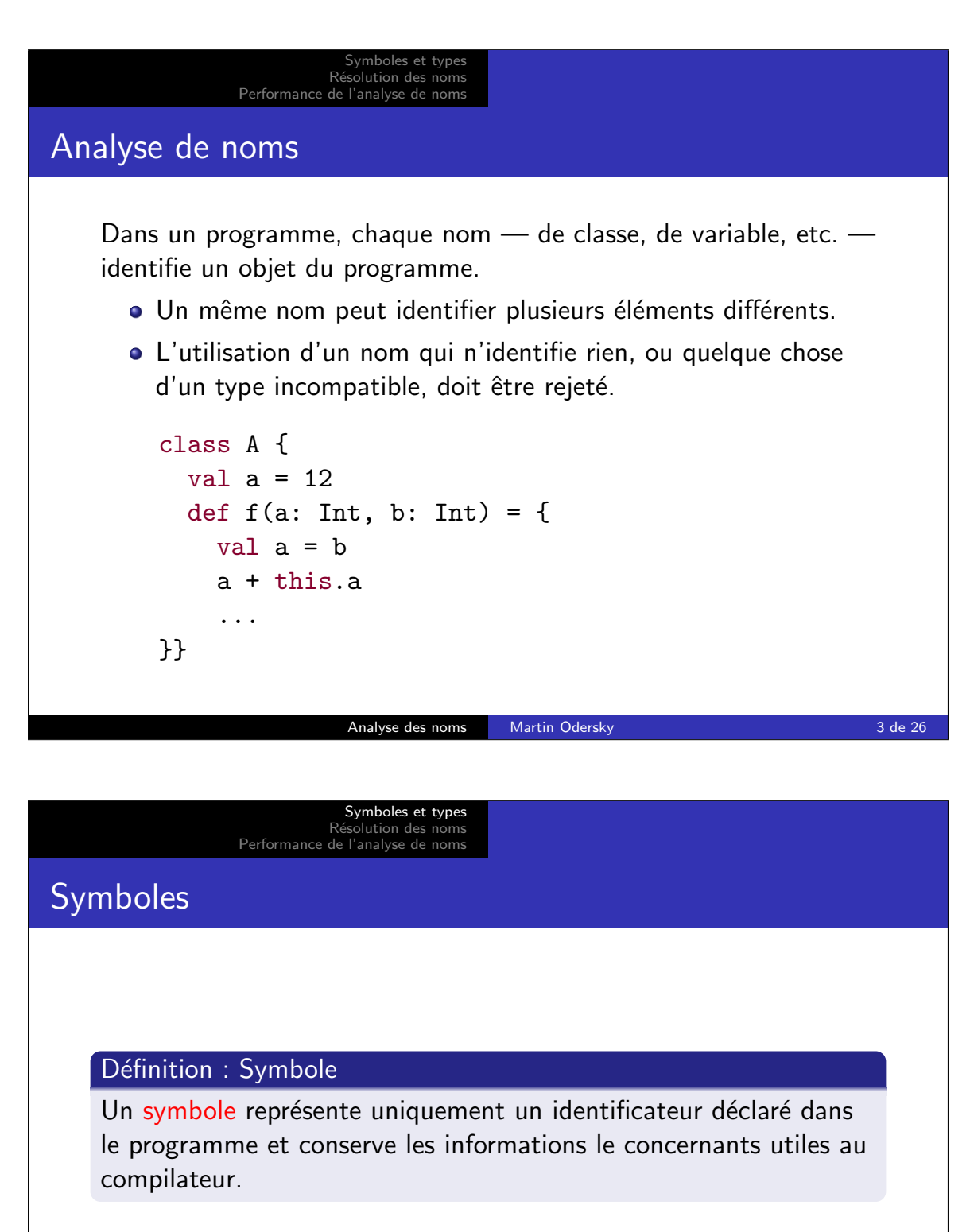

Le nom et le type de l'identifiant sont toujours utiles;

**o** suivant les besoins du compilateur, on ajoutera plus.

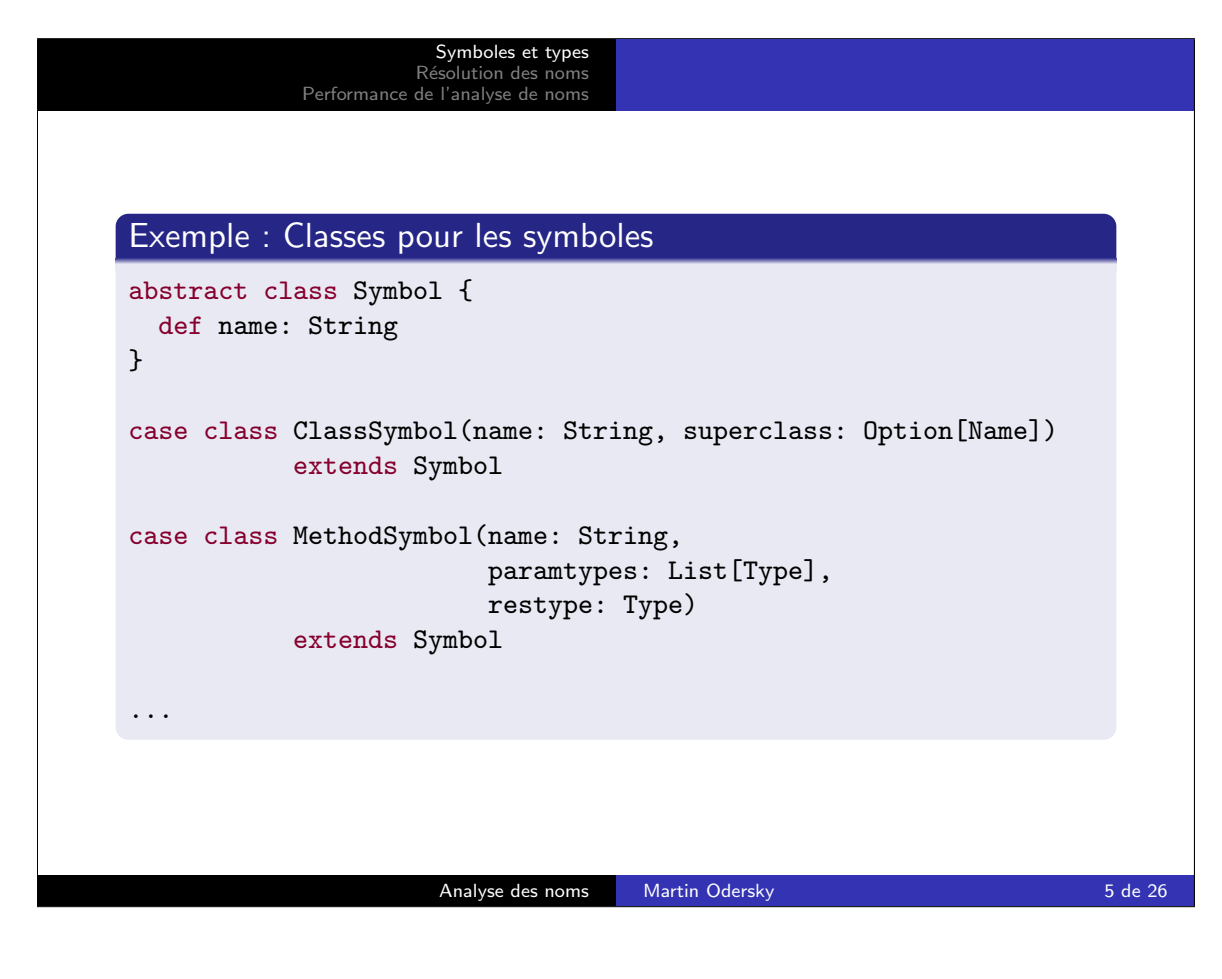

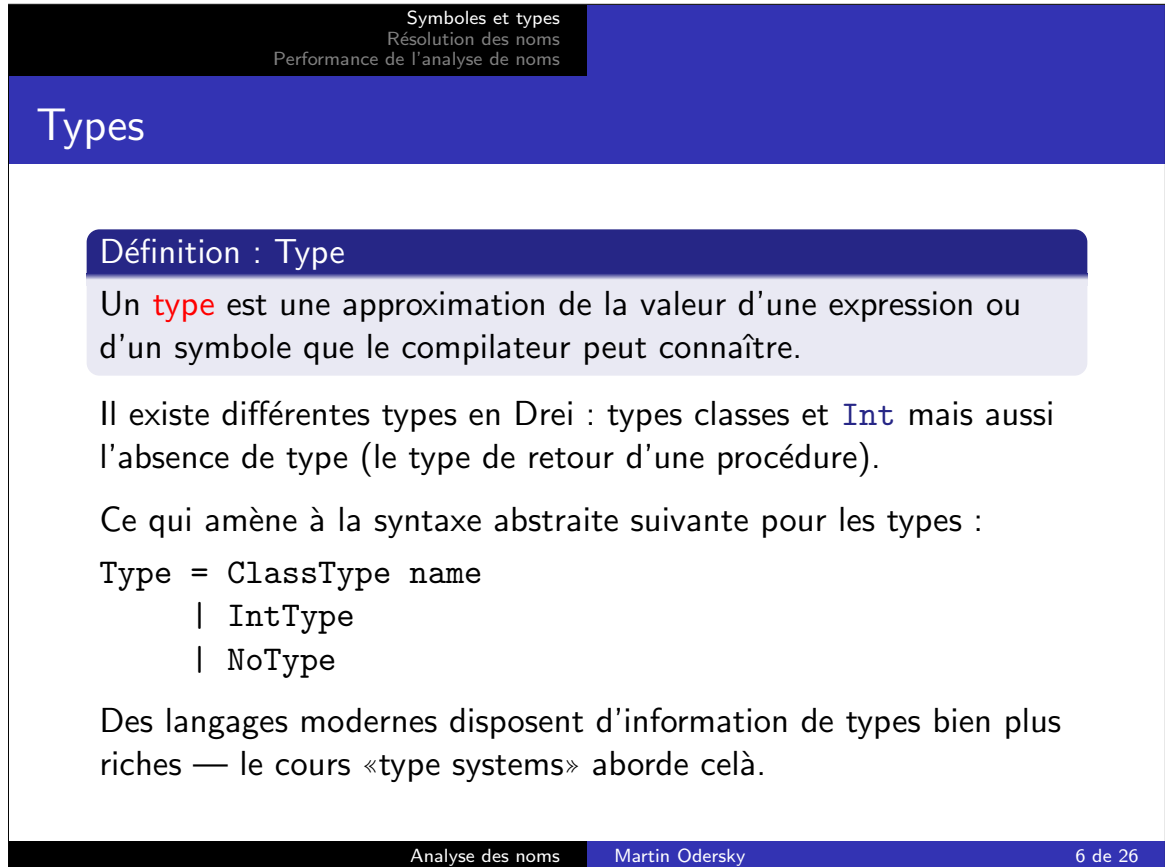

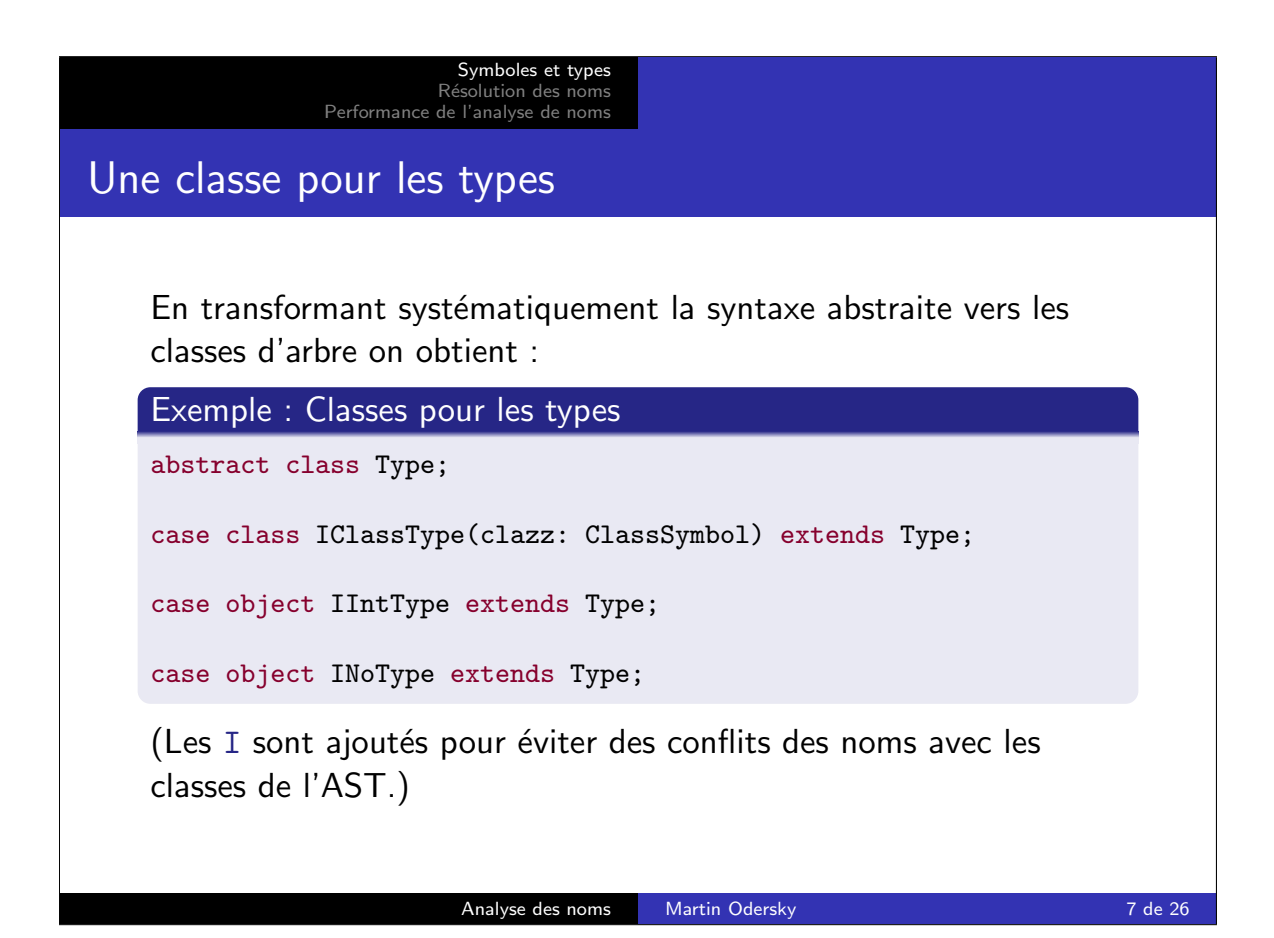

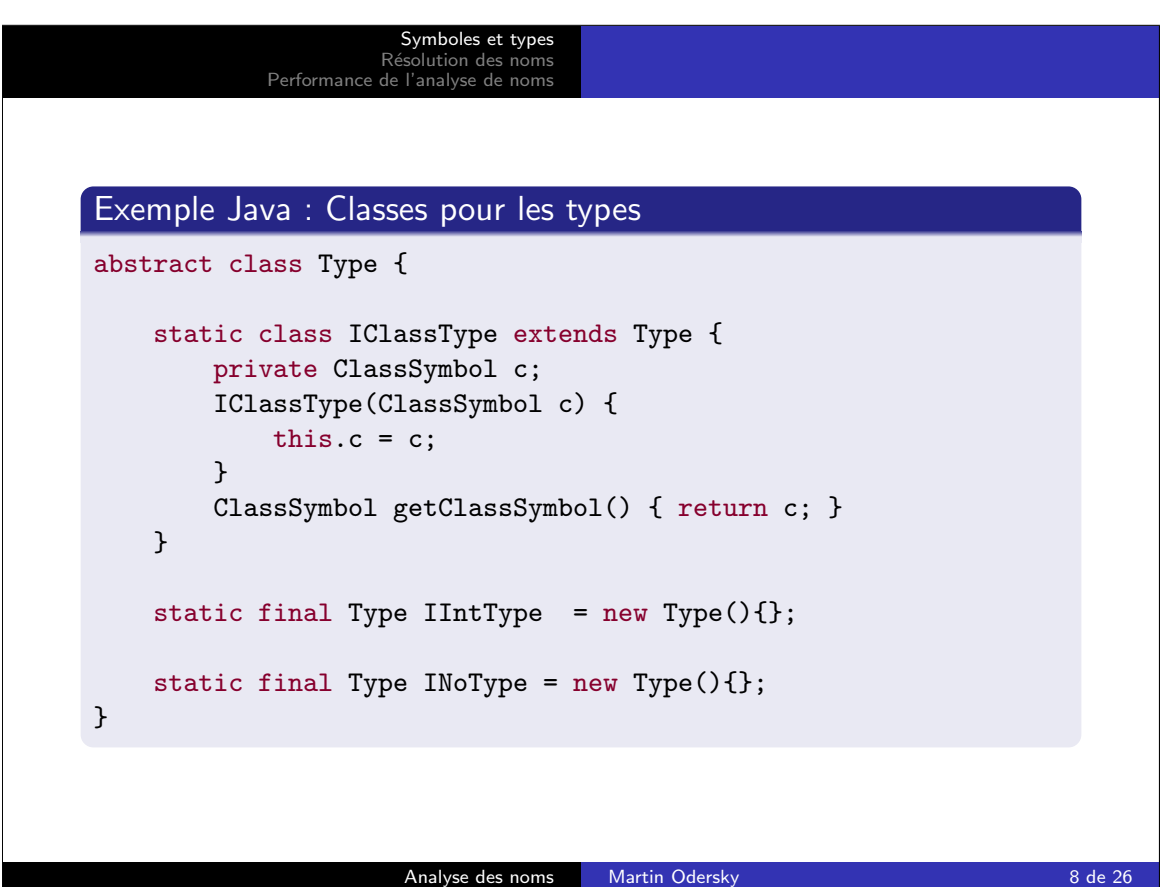

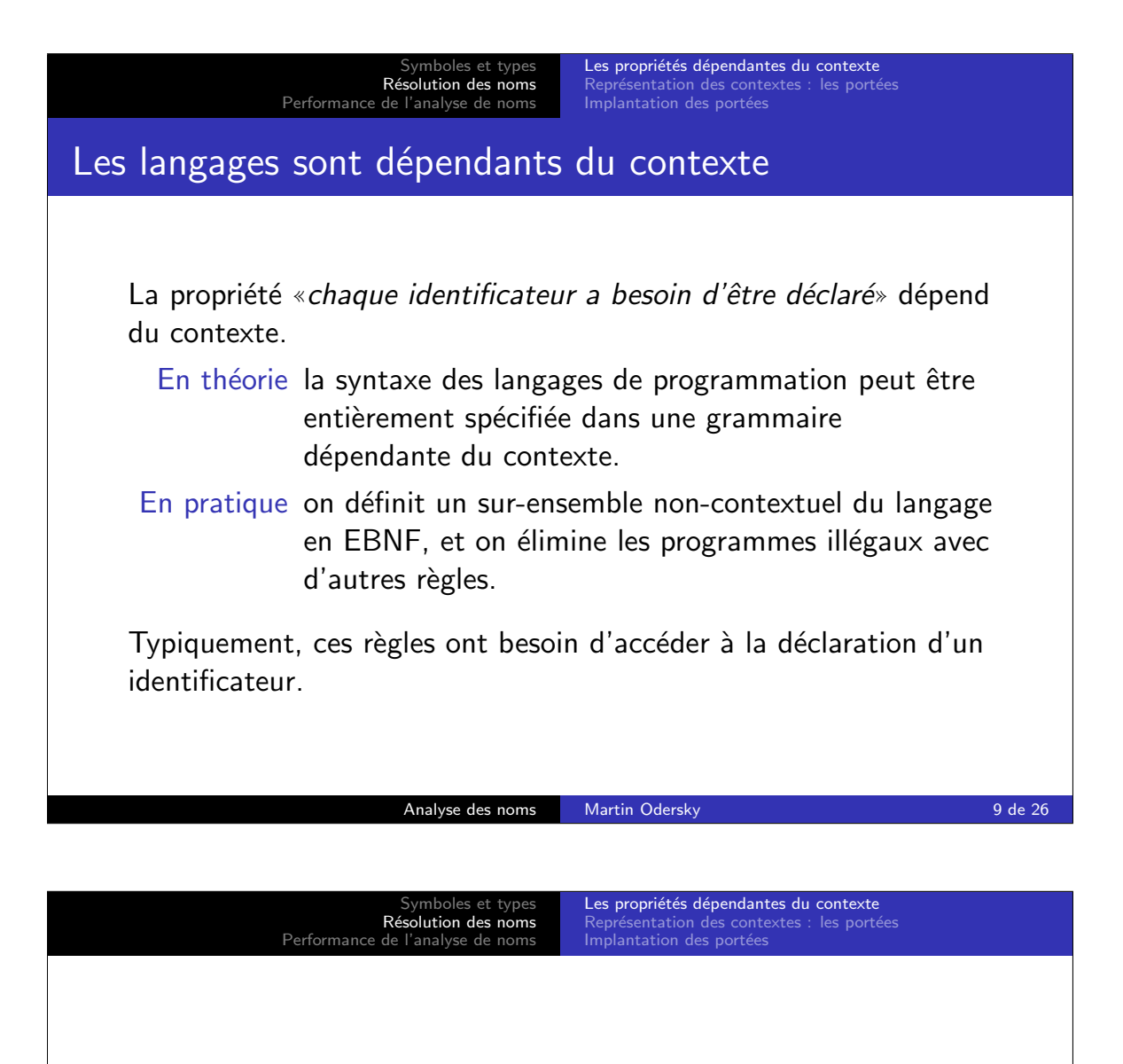

Chaque identificateur a une portée, c'est-à-dire une zone dans le texte du programme à l'intérieur de laquelle on peut s'y référer.

- · La portée d'un identificateur s'étend de l'endroit de sa déclaration jusqu'à la fin du bloc englobant
- · Il est illégal de se référer à un identificateur en dehors de sa portée.
- Il est illégal de déclarer deux identificateurs avec le même nom si l'un est dans la portée de l'autre.

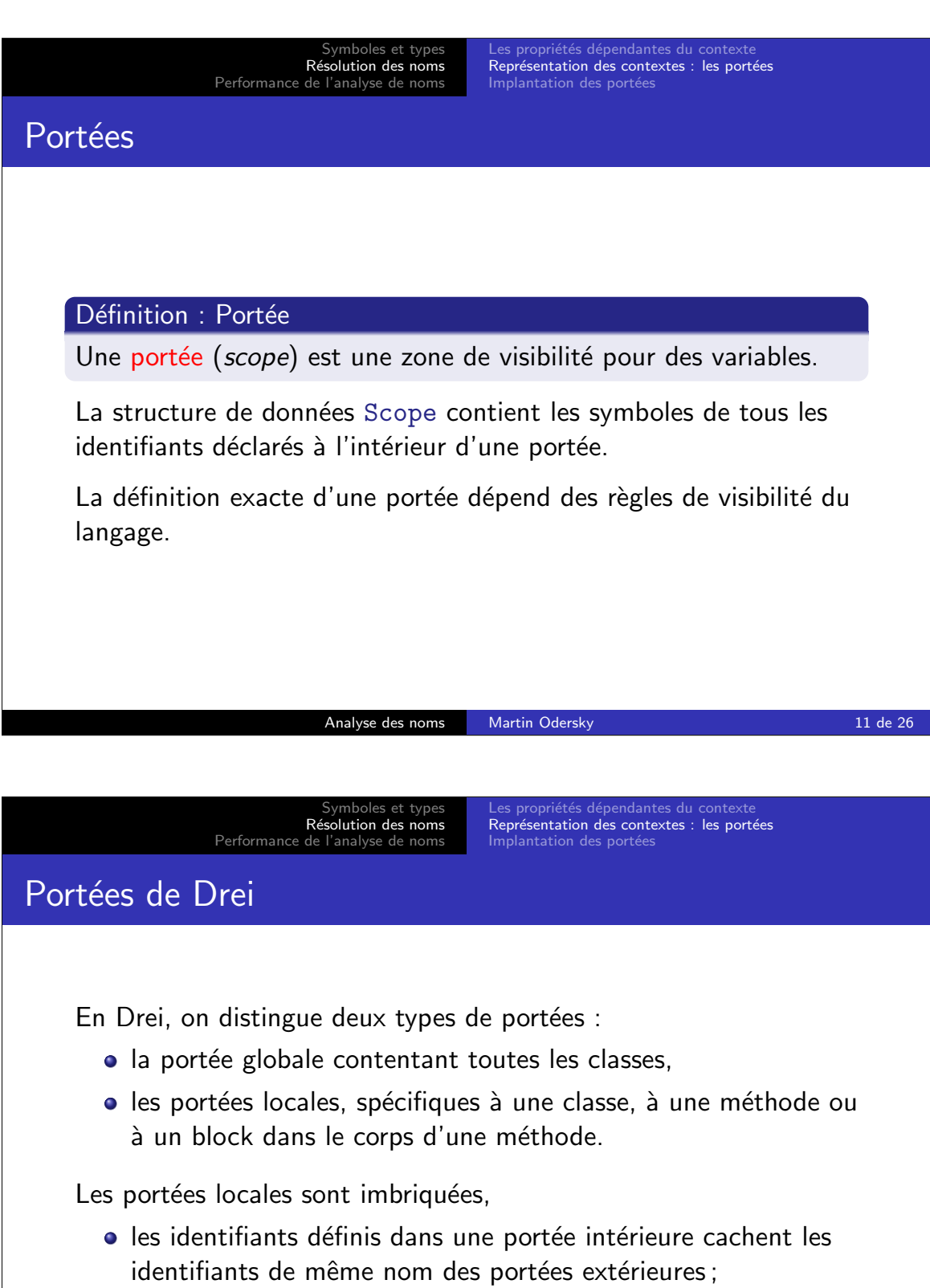

dans une portée, les identifiants doivent avoir des noms disjoints.

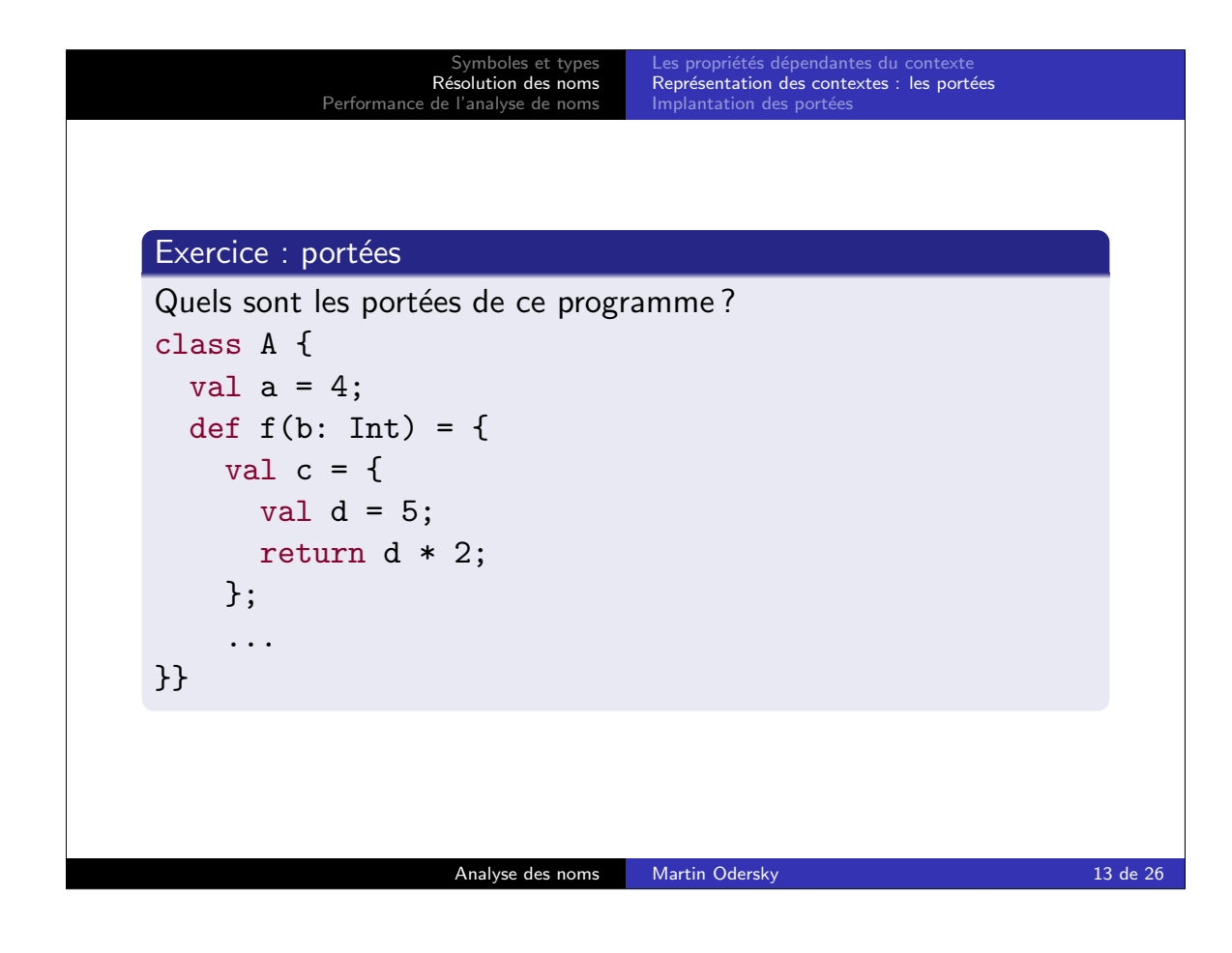

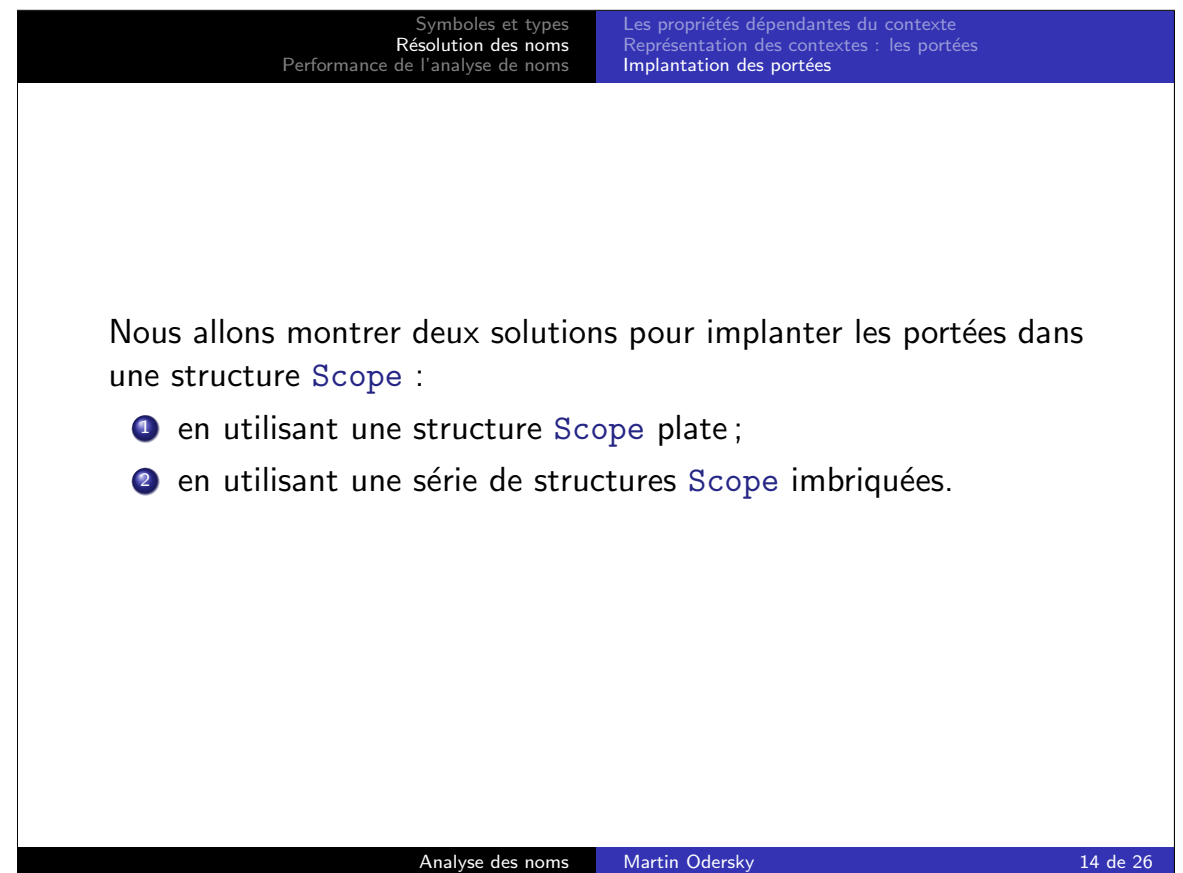

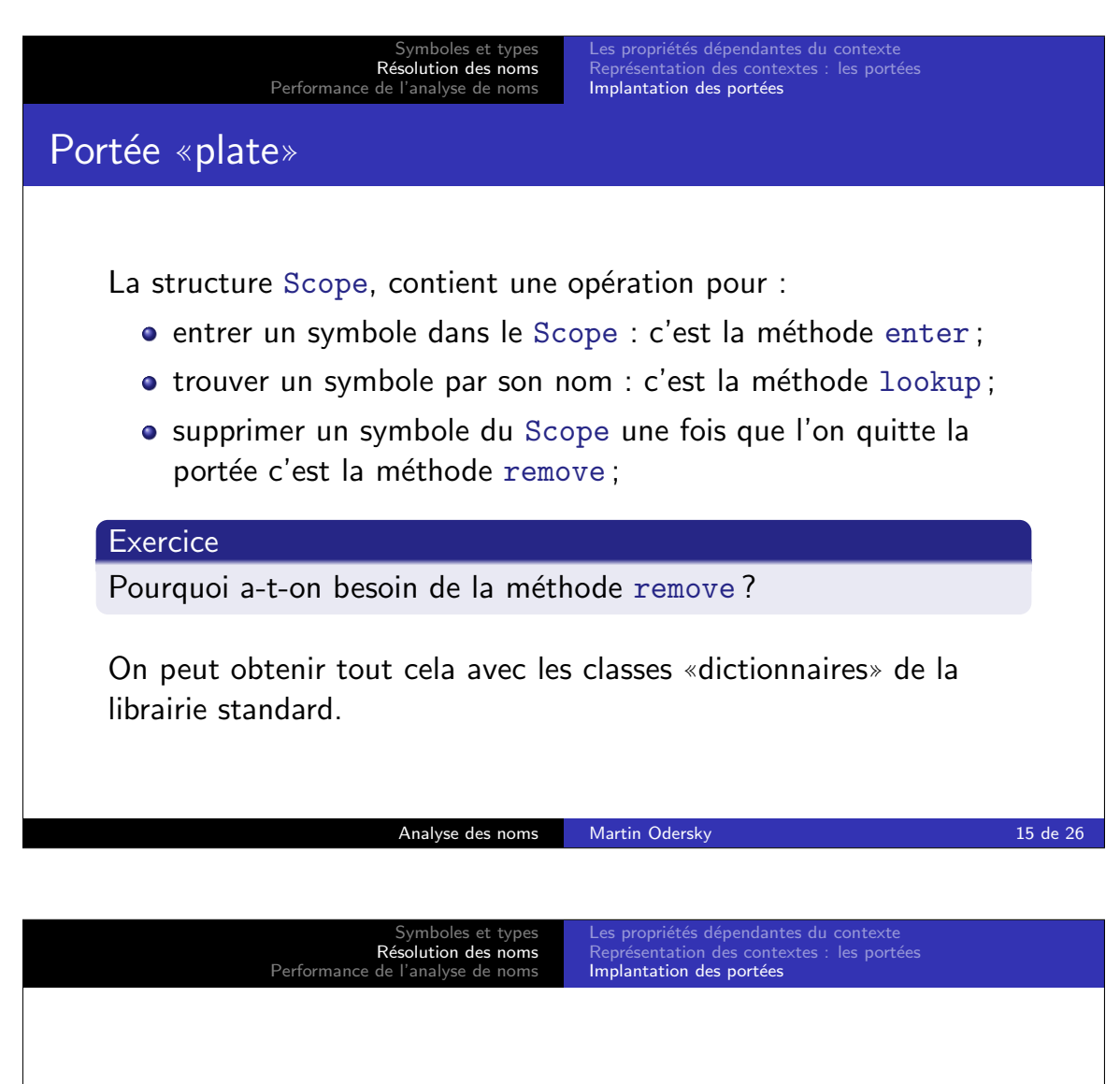

En Scala, on utilise scala.collection.immutable.ListMap qui est invariant et conserve l'ordre des éléments. Dans ce cas :

- enter devient scope = scope.update(sym.name, sym) ;
- **· lookup devient scope.get(sym.name);**
- o remove devient scope = scope sym.name;

En Java, on utilise java.util.LinkedHashMap qui est mutable et conserve l'ordre des éléments. Dans ce cas :

- enter devient scope.put(sym.name, sym) ;
- lookup devient (Symbol)scope.get(sym.name) ;
- o remove devient scope.remove(sym.name);

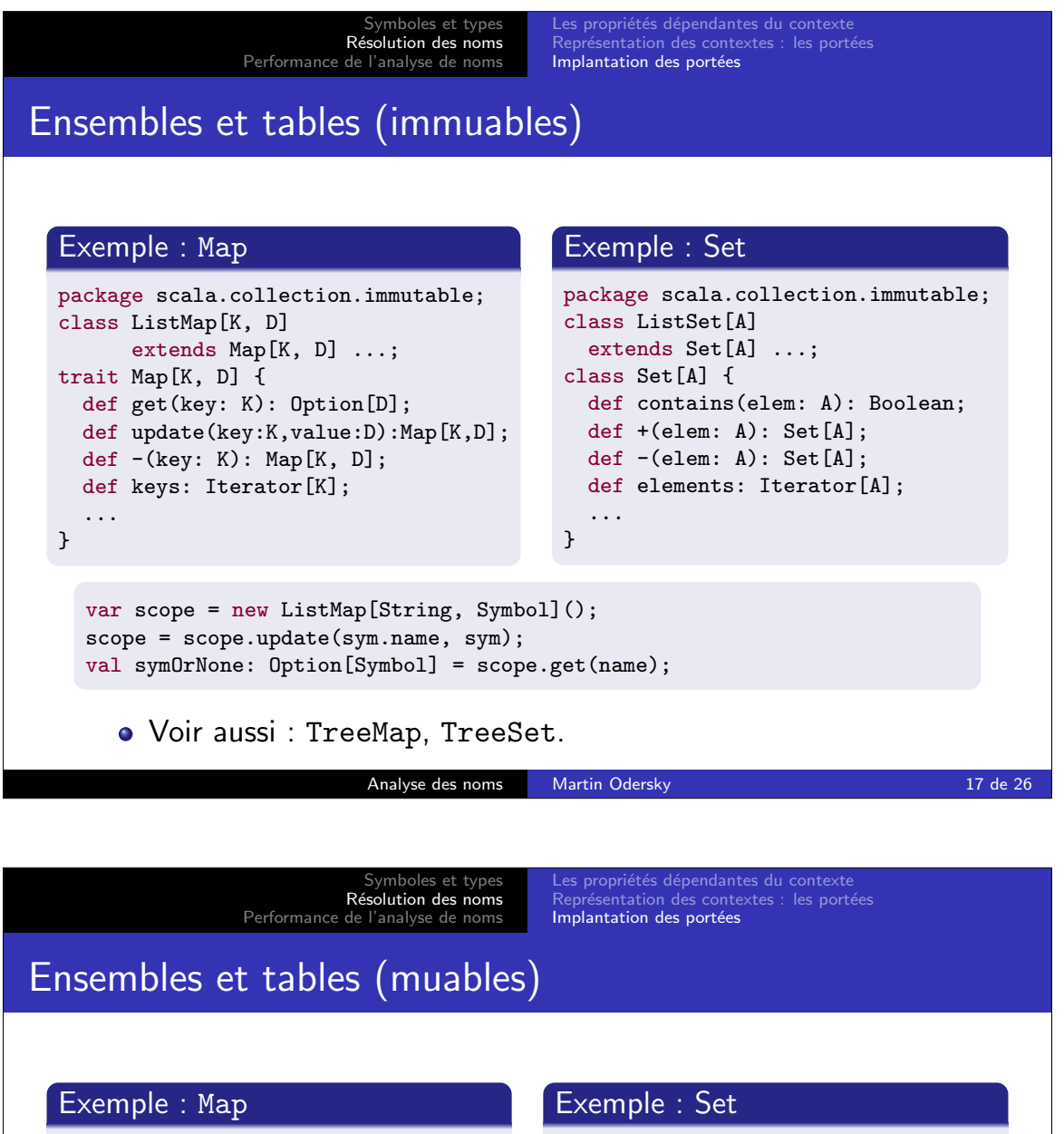

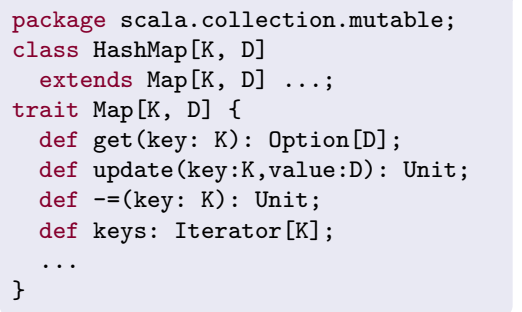

```
package scala.collection.mutable;
class HashSet[A] extends Set[A] ...;
class Set[A] {
 def contains(elem: A): Boolean;
 def +=(elem: A): Unit;
 def -=(elem: A): Unit;
  def elements: Iterator[A];
  ...
}
```

```
val scope = new HashMap[String, Symbol]();
scope.update(sym.name, sym); // ou: scope(sym.name) = sym
val symOrNode: Option[Symbol] = scope.get(name);
```
Voir aussi : ListMap, TreeMap, ListSet, TreeSet.

```
Analyse des noms 18 Martin Odersky 18 de 26
```
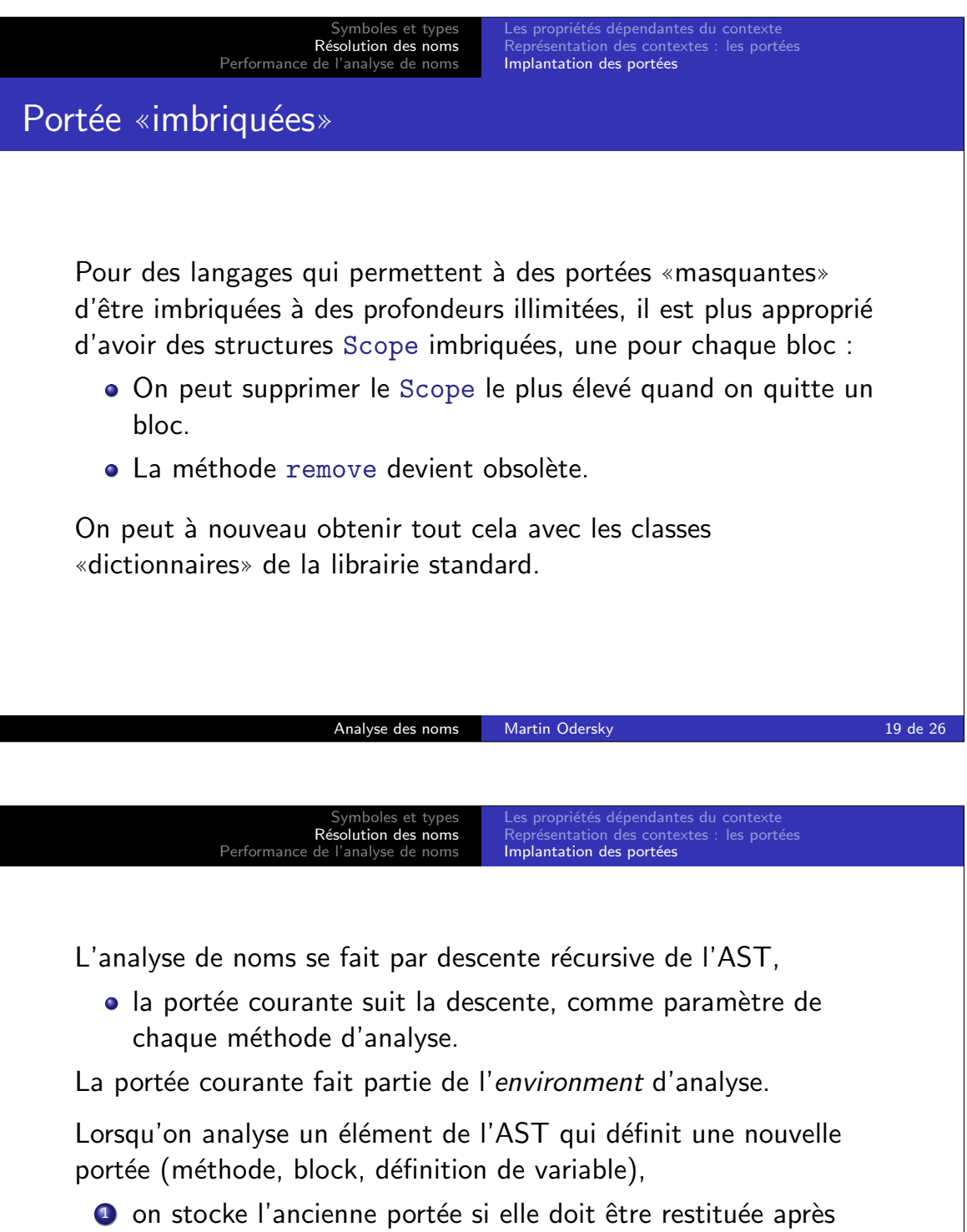

- l'analyse (block),
- <sup>2</sup> on analyse le sous-arbre, dans le nouvel environnement,
- <sup>3</sup> si l'on modifie la portée extérieure (définition de variable), on retourne cette nouvelle portée.

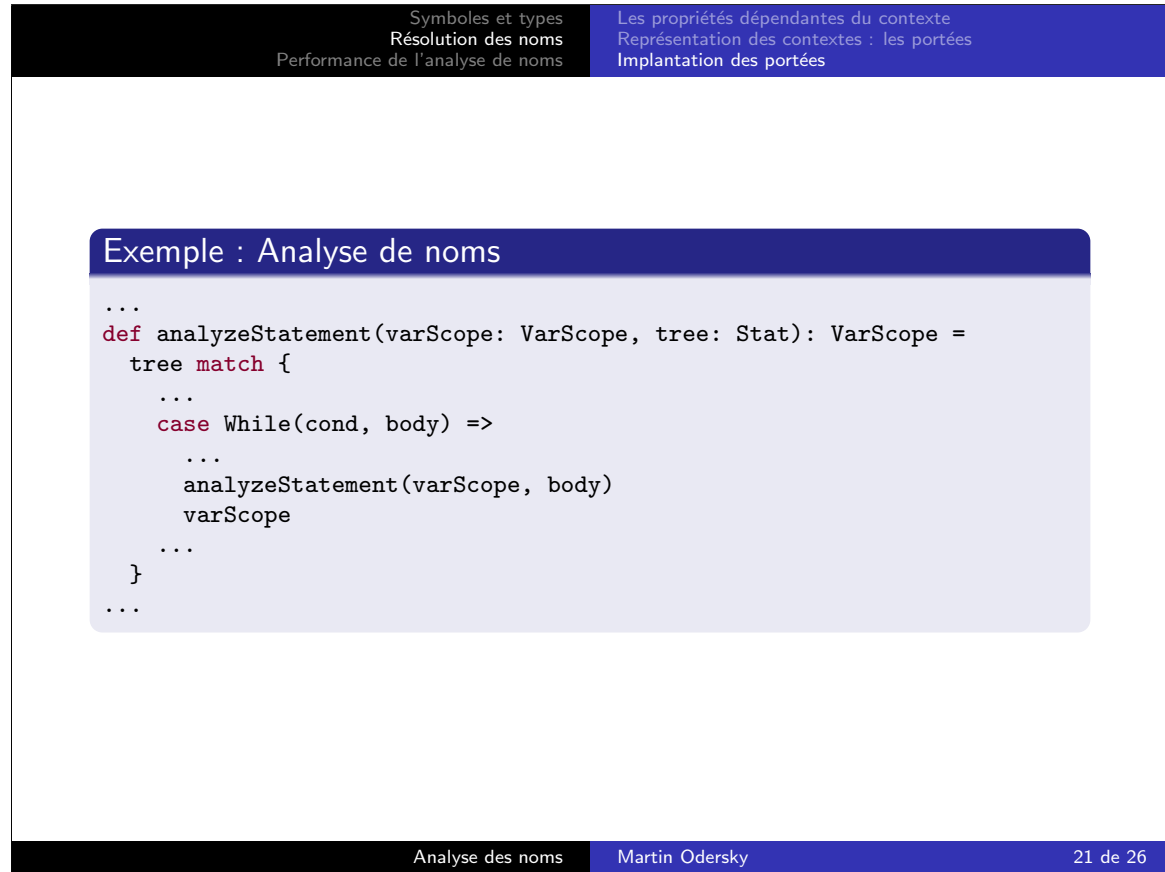

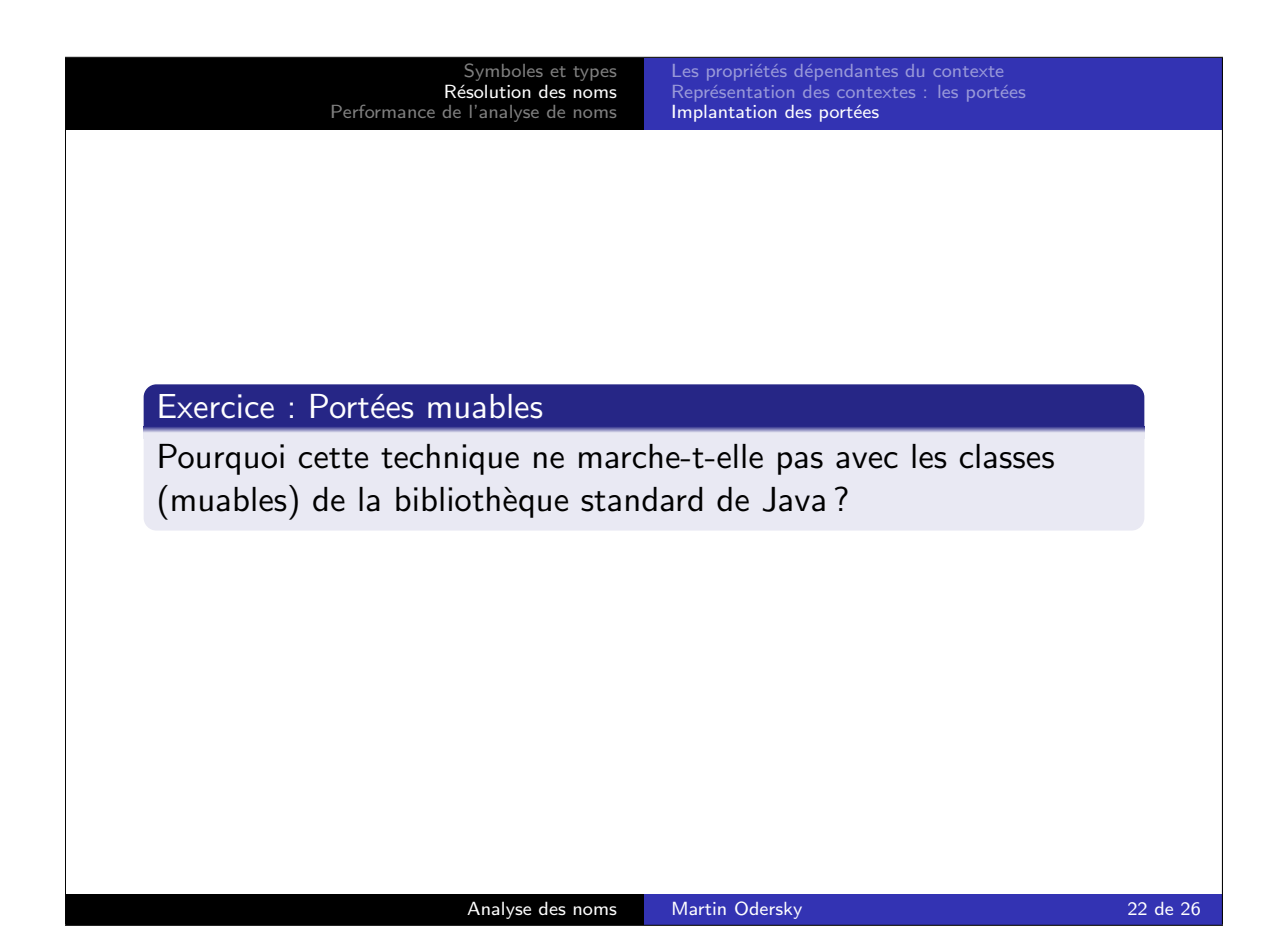

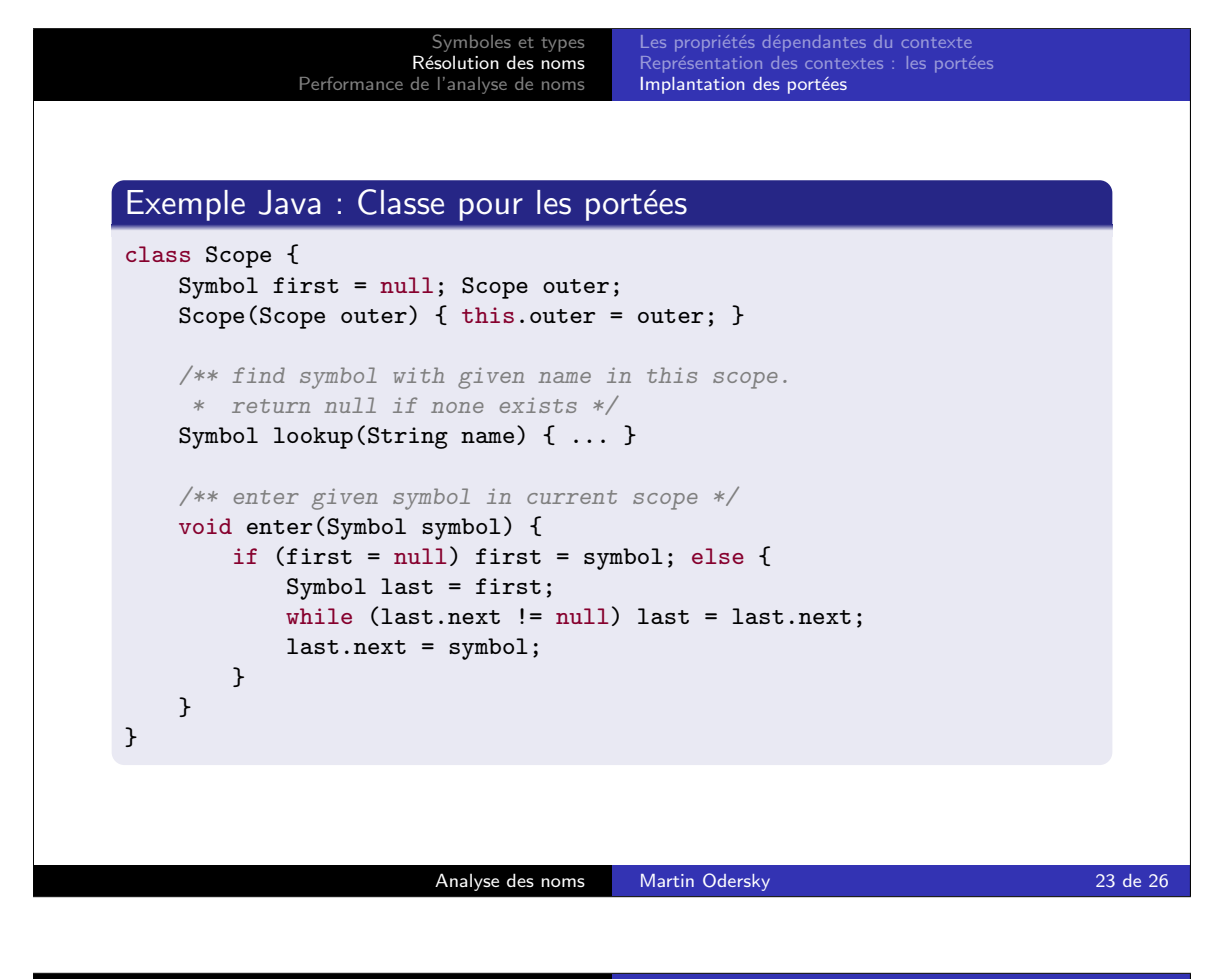

et type Résolution des noms Performance de l'analyse de noms Implantation des portées Comment tout cela marche ensemble Exemple : programme Drei class A { def length(lst: List): Int =  $\{ \ldots \}$ def sort(lst: List): List = { var len: Int = this.length(lst); var cond: Int =  $len < 2$ ; return if (cond) { lst } else { firstHalf: List =  $\ldots \Omega$  ... } } } Définition de List class List { Int head; List tail; } Analyse des noms Martin Odersky 24 de 26

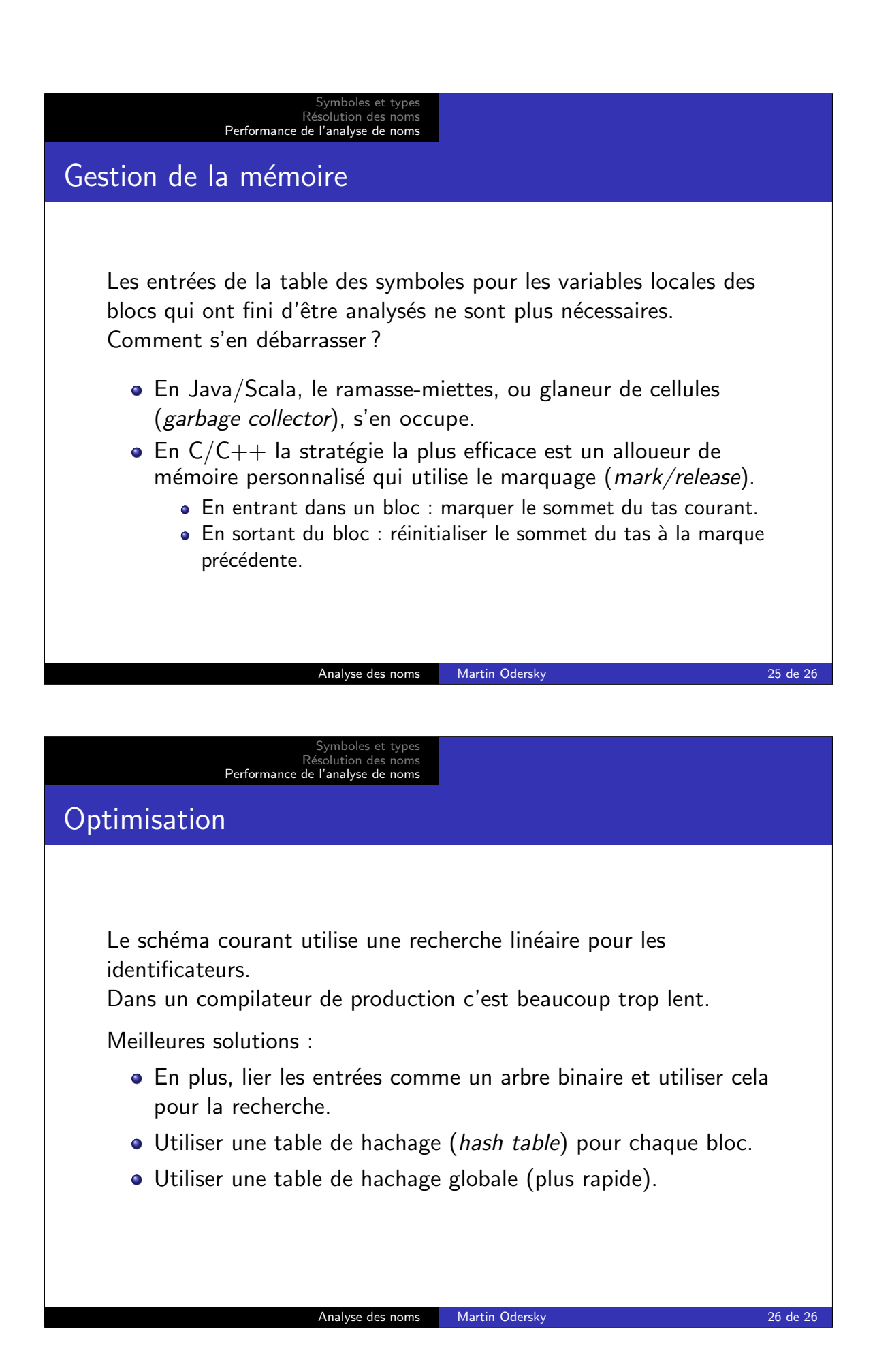